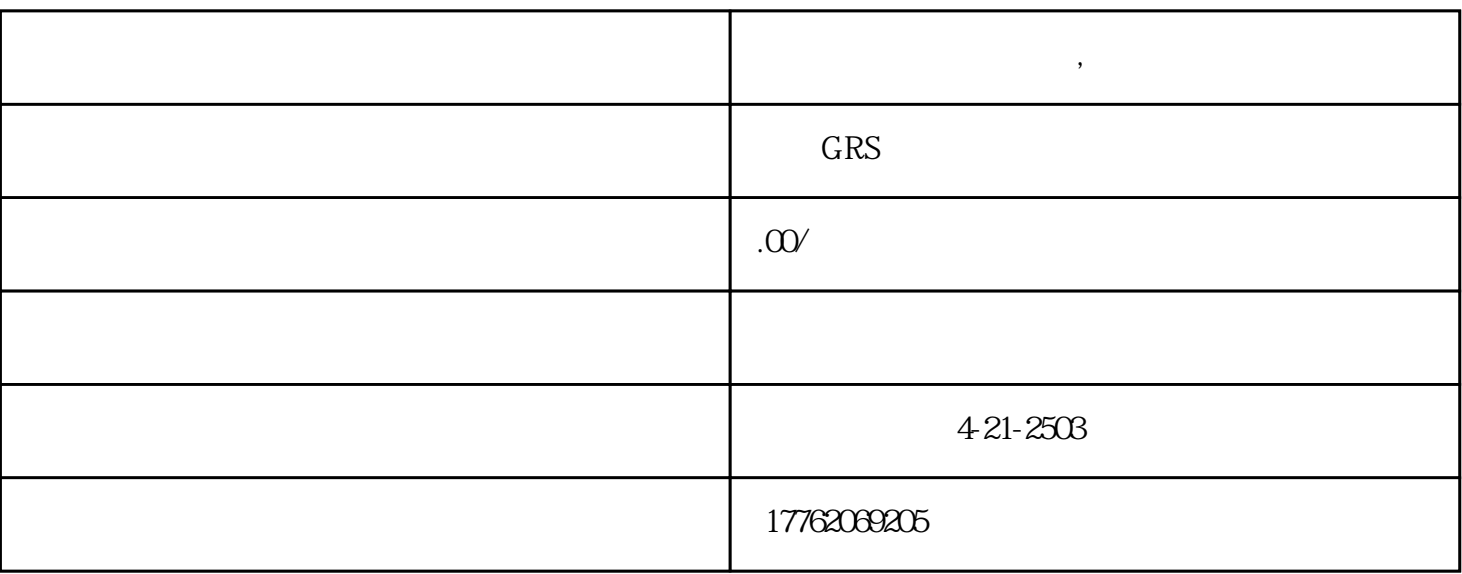

 $\mu$ 

 $\mathfrak{m}$ 

**代扫二维码关注公众号,微信二维码刷关注平台**

 $\frac{a}{a}$  , where  $\frac{a}{b}$  , where  $\frac{a}{b}$  , where  $\frac{a}{b}$  , where  $\frac{a}{b}$  , where  $\frac{a}{b}$ 

 $100$ 

 $\frac{44}{100}$  and  $\frac{44}{100}$  and  $\frac{44}{100}$  and  $\frac{44}{100}$  and  $\frac{44}{100}$  and  $\frac{44}{100}$  and  $\frac{44}{100}$  and  $\frac{44}{100}$  and  $\frac{44}{100}$  and  $\frac{44}{100}$  and  $\frac{44}{100}$  and  $\frac{44}{100}$  and  $\frac{44}{100}$  and

 $1$ 

我们先进入到"获取"页面,然后点击"添加到公众号",这样就会弹出一个微信公众号二维码,我们

 $\frac{a}{a}$  , we now  $\frac{a}{a}$  $\frac{44}{\pi}$  , and  $\frac{44}{\pi}$  , and  $\frac{44}{\pi}$  , and  $\frac{44}{\pi}$  , and  $\frac{44}{\pi}$  , and  $\frac{44}{\pi}$  , and  $\frac{44}{\pi}$  , and  $\frac{44}{\pi}$  , and  $\frac{44}{\pi}$  , and  $\frac{44}{\pi}$  , and  $\frac{44}{\pi}$  , and  $\frac{44}{\pi}$  , and  $\frac{4$ 

 $u = m$ 

修改"即可。  $u = w$ ,  $u = w$ ,  $u = w$